# <span id="page-0-0"></span>Package 'overlapping'

January 8, 2016

<span id="page-0-1"></span>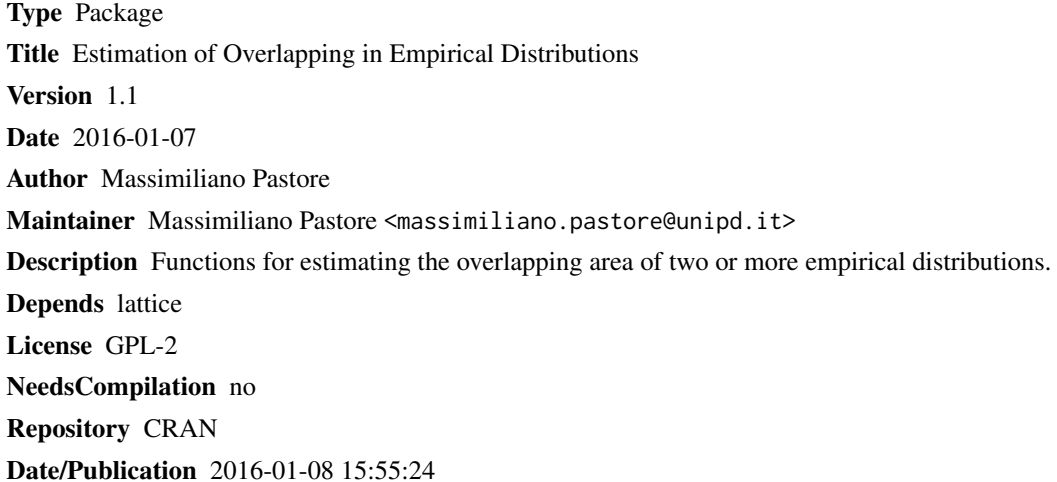

# R topics documented:

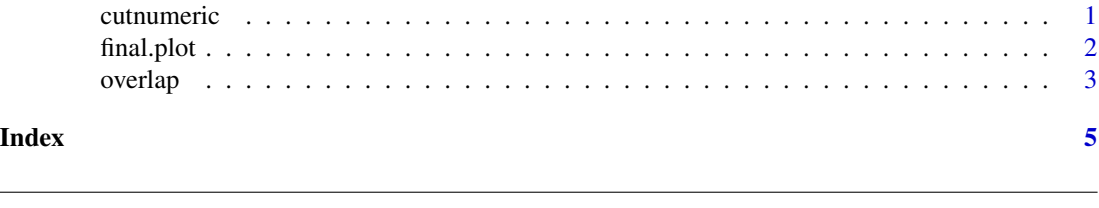

# Description

It divides a numerical variable x in classes, and returns for each class the central value. Internal function, generally not to be called by the user.

#### Usage

cutnumeric( $x, n = 1000$ )

<span id="page-0-2"></span>cutnumeric *Numerical conversion*

#### <span id="page-1-0"></span>Arguments

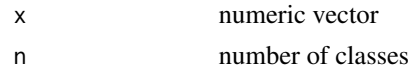

# Details

It calls the cut function, and then converts factor classess in numeric classes, returning for each class its central value.

# Value

It returns a numerical vector, in which values are the central points of classes obtained by the function cut.

## Note

This function is called from the function [overlap](#page-2-1).

# Author(s)

Massimiliano Pastore

#### See Also

[cut](#page-0-1)

#### Examples

 $x \leftarrow \text{norm}(50)$ cutnumeric(x,5)

<span id="page-1-1"></span>final.plot *Final plot*

# Description

Graphical representation of estimated densities and overlapping area.

## Usage

final.plot(DD, OV)

# Arguments

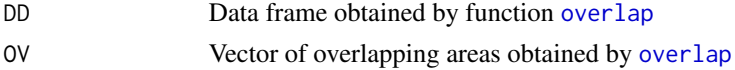

#### <span id="page-2-0"></span>overlap 3

# Details

It requires the function xyplot of the package lattice.

### Author(s)

Massimiliano Pastore

#### See Also

[xyplot](#page-0-1)

## Examples

```
set.seed(20150605)
x <- list(X1=rnorm(100),X2=rt(50,8),X3=rchisq(80,2))
out \leftarrow overlap(x)
final.plot(out$DD,out$OV)
```
<span id="page-2-1"></span>overlap *Overlapping estimation*

# Description

It gives the overlapped estimated area of two or more empirical distributions.

# Usage

```
overlap(x, nbins = 1000, plot = FALSE, partial.plot = FALSE)
```
# Arguments

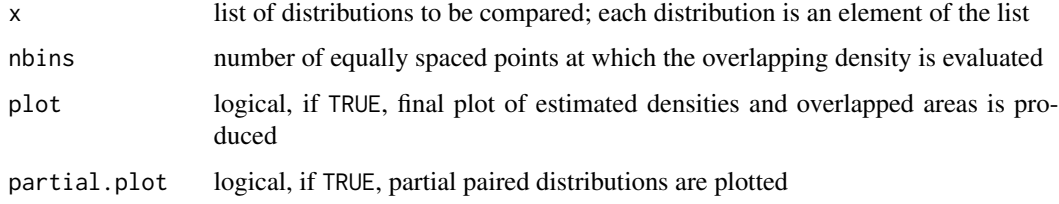

# Details

If the list x contains more than two elements (i.e. more than two distributions) it computes all overlapping between all paired distributions. Partial plots refer to these coupled distributions.

If plot=TRUE, all overlapped areas are plotted. It requires lattice.

# <span id="page-3-0"></span>Value

It returns a list containing the following components:

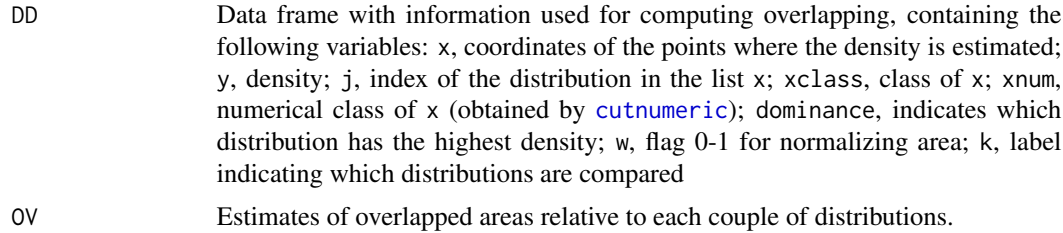

### Note

Call functions [cutnumeric](#page-0-2) e [final.plot](#page-1-1).

# Author(s)

Massimiliano Pastore

# Examples

```
set.seed(20150605)
x <- list(X1=rnorm(100),X2=rt(50,8),X3=rchisq(80,2))
out <- overlap(x,plot=TRUE)
```
# <span id="page-4-0"></span>Index

∗Topic utility cutnumeric, [1](#page-0-0) final.plot, [2](#page-1-0) overlap, [3](#page-2-0) cut, *[2](#page-1-0)* cutnumeric, [1,](#page-0-0) *[4](#page-3-0)* final.plot, [2,](#page-1-0) *[4](#page-3-0)* overlap, *[2](#page-1-0)*, [3](#page-2-0) xyplot, *[3](#page-2-0)*